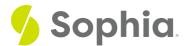

## Foreign Key Errors

## WHAT'S COVERED

This tutorial explores the foreign key errors that can occur with SQL statements in two parts

- 1. Inserting with Foreign Key Errors
- 2. Deleting with Foreign Key Errors

## 1. Inserting with Foreign Key Errors

As we have seen in the prior tutorial, when we have a set of tables with foreign keys, we must insert, update and delete from in a specific order. Data changes can result in an error if not done correctly

When we insert data into a table, the most common issue with the foreign keys is the order in which we are doing it. The other issue that can arise is if we're inserting data into a table that does not have the referenced value from the foreign key in the parent table.

Let's revisit our data set with the representatives and departments again:

CREATE TABLE representative ( representative id INT PRIMARY KEY, first\_name VARCHAR (30) NOT NULL, last\_name VARCHAR (30) NOT NULL );

CREATE TABLE department ( department\_id INT PRIMARY KEY, department\_name VARCHAR (100) NOT NULL, manager\_id INT, constraint fk\_manager FOREIGN KEY (manager

INSERT INTO representative (representative id, first name, last name) VALUES (1, 'Bob', 'Evans'), (2, 'Tango', 'Rushmore'), (3, 'Danika', 'Arkane'), (4, 'Mac', 'Anderson');

INSERT INTO department (department\_id, department\_name,manager\_id) VALUES (1, 'Sales', 1), (2, 'Marketing', 3), (3, 'IT', 4), (4, 'Finance', null), (5, 'Support', null); Suppose we then tried to insert into the department table a value for the manager\_id that did not exist:

INSERT INTO department (department\_id, department\_name,manager\_id) VALUES (6, 'Test', 100);

We would get this error:

Query failed because of: error: insert or update on table "department" violates foreign key constraint "fk\_manager'

This is because we attempted to pass in 100 in the manager\_id. But if we look at the representative table, we only have values 1-4 available. Likewise, if we attempted to update a row in the department table's manager\_id to a value that didn't exist, we would get the same error:

**UPDATE** department SET manager id = 100 WHERE department id = 5;

We indeed do get the same error message:

Query failed because of: error: insert or update on table "department" violates foreign key constraint "fk\_manager"

Again, this is because we're trying to update the department table from a valid value (null in this case) to 100, which does not exist in the representative table. Both the insert and update statements would be invalid in this case.

## 2. Deleting with Foreign Key Errors

Errors can also occur if we delete from a parent table when there are records associated with it in the child table. For example, in the department table, the Sales department has the manager\_id set to 1, referencing Bob Evans in the representative table. Suppose we tried to delete that record from the representative table:

DELETE FROM representative

WHERE representative\_id = 1;

We will get this error:

Query failed because of: error: update or delete on table "representative" violates foreign key constraint "fk\_manager" on table "department"

This is because we're trying to delete from the parent table representative when the department table still has that value as a foreign key. If we tried to update the representative\_id in the representative table to another value:

UPDATE representative
SET representative\_id = 100
WHERE representative\_id = 1;

We would get the same error. If we needed to delete that particular representative, we would either have to delete the records that reference the representative\_id in the department table, or update the representative\_id to another value.

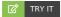

Your turn! Open the SQL tool by clicking on the LAUNCH DATABASE button below. Then enter in one of the examples above and see how it works. Next, try your own choices for which columns you want the query to provide.

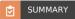

There are common errors when we insert, update and delete data from tables that have foreign keys.

Source: Authored by Vincent Tran